## NIRMA UNIVERSITY

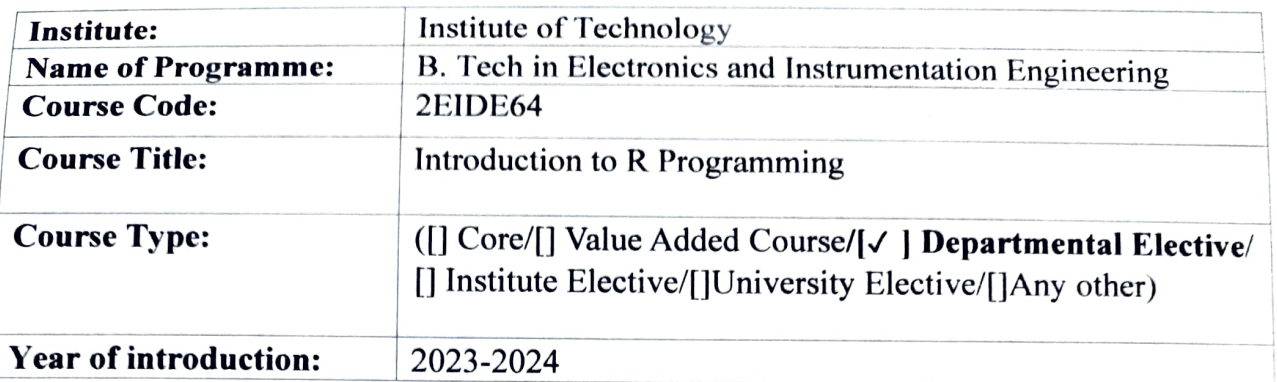

## Credit Scheme

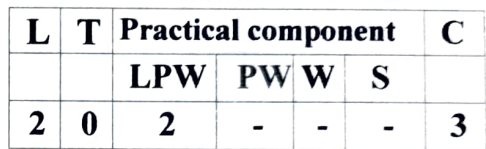

## Course Learning Outcomes (CLO):

At the end of the course, students will be able to  $-$ 

- 1. explain various constructs of R language
- 2. formulate various statistical functions using R language<br>3. evaluate models using R language
- 
- 4. analyze and plot the time series data

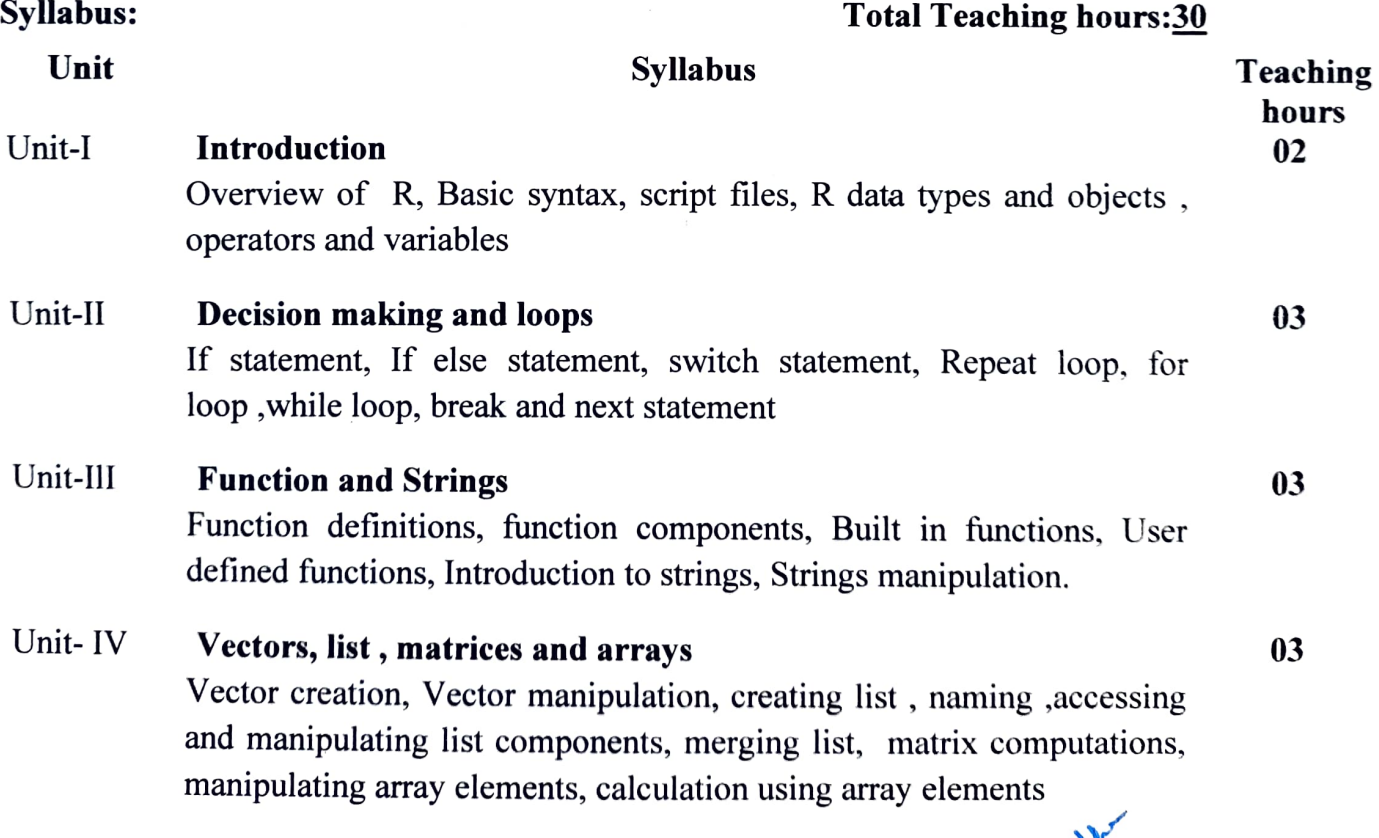

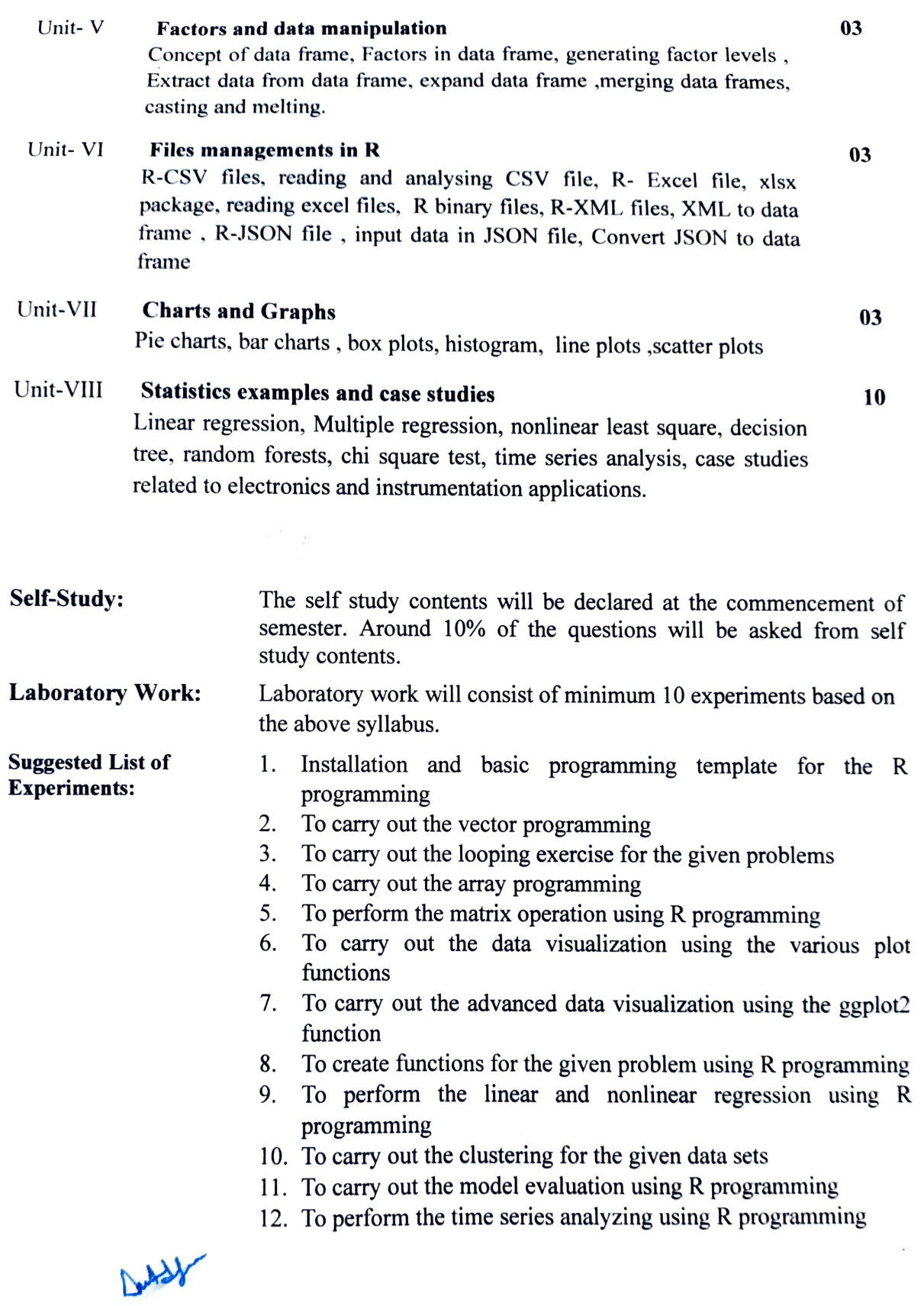

L,

 $\ddot{\phantom{0}}$ 

Suggested Readings/ References: 1 2. Nina Zumel, John Mount, Jim Porzak , Practical Data science with R, Manning Publications Robert Cabacoff, R in action : Data analysis and graphics in R, Manning Publication. 3. Richard Cotton, Learning R: A Step-by-Step Function Guide to Data Analysis, O' Relly Publications.<br>4. Norman Matloff, The art of R programming, No starch Press. 5. Mark Gardener, Beginning R, O' Relly Publications

Suggested Case List:

L= Lecture, T=Tutorial, P= Practical, C= Credit

W.e.f. academic year 2023-24 and onwards.

May